Masarykova univerzita v Brně Přírodovědecká fakulta

# SBÍRKA PŘÍKLADŮ K PŘEDMĚTU APLIKOVANA STATISTIKA I ´

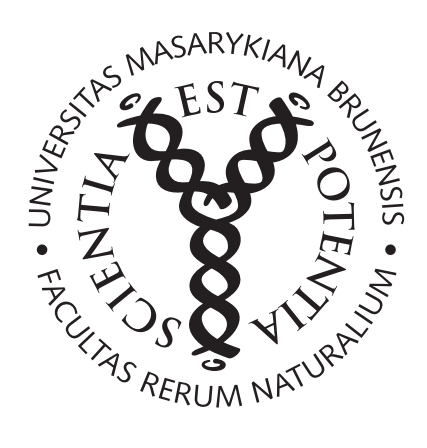

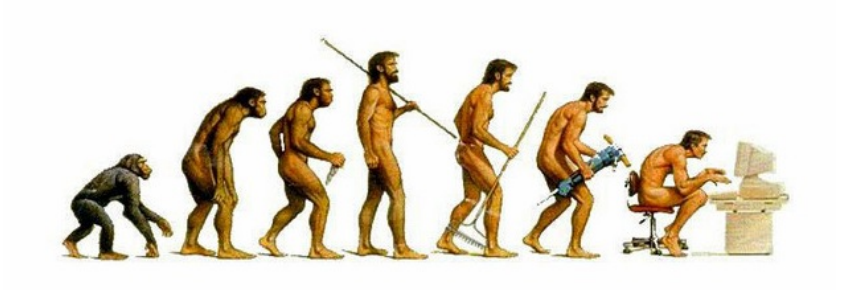

Brno, 2015

### 1 - Základní práce se softwarem R - Příkazy

V úvodní hodině se seznámíme se statistickým softwarem R a naučíme se používat základní příkazy, načítat datové soubory, kreslit grafy a exportovat je do pdf souborů.

Příklad č.1: Vyzkoušejte si následující příkazy a do následující hodiny si zautomatizujte používanou syntaxi.

```
# promenna, vektor, matice
a < -3a < -c (1, 2, 3)vec < -c(1.1, 5.3, 6.4)(A < -matrix (c(1, 2, 3, 4, 5, 6), 2, 3, byrow=T))
(B < -matrix (c (1, 2, 3, 4, 5, 6), ncol=3, nrow=2, byrow=T))
# zakladni operace
3+2-6*9/(8+9-5)a < -15b < -5(a + b) / b# scitani vektoru a matic
x < -c(1, 2, 3)y < -c(3, 2, 1)x + yz < -c(0, 1, 2, 3)x + y + zB < - matrix (c(1,1,1,1,1,1,1), 2, 3)A - B# dimenze vektoru a matice
length (a)
dim(A)# Operace s promennymi
# mocnina
3^{\degree}2a < -4(a2 < -a^2)(x2 < -x^2)(A2 < -A^2)# odmocnina
sqrt (9)
sqrt (a2)
sqrt ( x2 )
sqrt ( A2 )
# min a max
min(a)max(a)min(x)max(x)min(A)max (A)
```

```
# absolutni hodnota
(C < - (-1) * A)abs(C)(y < -c (-1, 0, 2, -5))abs(y)# log/exp
log(3) # ln()log (3 ,10)
log (9 ,3)
exp (3)
exp( log(3))# sum
sum(x)sum(A)# zaokrouhlovani
( odmocnina <- sqrt (2) )
round ( odmocnina , digits =3)
round ( odmocnina , digits =2)
ceiling ( odmocnina )
floor ( odmocnina )
signif ( odmocnina, digits = 6)
signif ( odmocnina , digits =3)
# vytvareni posloupnosti
# CTRL +L
# Clear workspace
(x < -1:10)(y < -50:55)(pst1 <- seq(from=0, to=1, length=1000))(pst2 < -seq(from=0, to=1, by=0.1))vaha <- c (58.7, 61.6, 57.8, 59.5, 59.9, 53.9, 63.6, 71.0, 66.1, 69.8)
(divky < -rep(1, 6))(chlapci <-rep(2, 4))
( pohlavi <-c ( divky , chlapci ) )
#rbind/cbind
vaha
pohlavi
(hmotnost <- matrix (c (vaha, pohlavi), nrow=10))
(hmotnost.c <- cbind (vaha, pohlavi))
(hmotnost.r <- rbind (vaha, pohlavi))
# podmnoziny
hmotnost
hmotnost [ ,1]
hmotnost [ ,2]
hmotnost [6, ]
hmotnost [1, ]
hmotnost [8 ,1]
vyska <-c (133 ,132 ,145 ,129)
```

```
vyska [4]
apply ( hmotnost ,1 , sum )
apply ( hmotnost ,2 , sum )
#porovnavani \langle \rangle == \langle = \rangle =
teploty <-c
    (10 ,9 ,9 ,8 ,8 ,9 ,11 ,12 ,13 ,14 ,16 ,18 ,18 ,19 ,18 ,16 ,15 ,14 ,14 ,13 ,13 ,14 ,14 ,14)
hodiny <-1:24mean ( teploty )
teploty = 13.0(1 * (teploty == 13))1*(\text{teploty} < 13)1 * (teplotv \le 13)1*(\text{teploty}>13)sum (1 * (teploty == 13))sum(1*(teploty>13))sum(1*(toploty < 13))# grafy
plot (hodiny, teploty, main='Teplota<sub>u</sub>12.9.14', xlab='hodina', ylab='teplota',
      cex=1.2, pch=19, col='orchid4', lwd=2, bg='orchid4', type='l', xlim=c(0,25),
      ylim <-c (7 ,20) )
legend (18, 10, \text{legend}='teplota<sub>u</sub>-<sub>u</sub>12.9', fil='orchid4')plot (hodiny, teploty, main='Teplota<sub>11</sub>2.9.14', xlab='hodina', ylab='teplota',
      cex = 1.2, pch = 19, col = 'orchid1', lwd = 2, type = 'l', xlim = c(0, 25),
      vlim < -c(7, 20))
points (hodiny, teploty, cex=1.2, pch=19, col='orchid4')
legend (18, 10, \text{legend}='teplota<sub>u</sub>-<sub>u</sub>12.9', fil='orchid4')# export grafu do pdf souboru
pdf ( ' pocasi . pdf ')
plot (hodiny, teploty, main='Teplota<sub>u</sub>12.9.14', xlab='hodina', ylab='teplota',
      cex=1.2, pch=19, col='dodeerblue', lwd=2, bg='red', type='n', xlim=c(0, 25),
      vlim < -c(7.20))
lines (hodiny, teploty, lwd=2, col='orchid1')
points (hodiny, teploty, cex=1.2, pch=19, col='orchid4')
legend (18, 10, \text{legend}='teplota<sub>u</sub>-<sub>u</sub>12.9', fil='orchid4')dev . off ()
# prace s datovym souborem
getwd ()
setwd ( 'C : / Users / Veronika / Documents ')
dir ()
setwd ( 'C : / Users / Veronika / Documents / Data _ cviceni _ txt ')
getwd ()
dir ()
data<-read.delim('znamky.txt',sep='',dec='.')
data
head ( data )
dim ( data )
(matematika <-data $ math)
(english <- data $ english)
( pohlavi <- data $ sex )
data [data$sex==0.]
```
## 2 - Bodové a intervalové rozložení četností

Příklad č.1: Načtěte datový soubor znamky.txt.

- 1. Vytvořte variační řadu (tabulku rozložení četností)
	- (a) známek z matematiky (znak X);
	- (b) známek z angličtiny (znak Y).
- 2. Vytvořte sloupkový diagram absolutních četností znaků X a Y.
- 3. Vytvořte polygon absolutních četností znaků X a Y.
- 4. Vytvořte variační řady (tabulky rozložení četností) známek z matematiky a angličtiny
	- $(a)$  pouze pro ženy;
	- (b) pouze pro muže.
- 5. Vytvořte kontingenční tabulku simultánních absolutních četností znaků X a Y.
- 6. Vytvořte kontingenční tabulku sloupcově a řádkově podmíněných relativních četností znaků X a Y.

Zamyslete se nad odpověďmi na následující otázky:

- Kolik procent studentů, kteří prospěli z angličtiny, neudělalo zkoušku z matematiky?
- Jaký je podíl studentů, kteří neudělali zkoušku z angličtiny a neprospěli ani z matematiky? Kolik je to studentů?
- Kolik procent studentů, kteří prospěli z matematiky, neudělalo zkoušku z angličtiny?
- Jaký je podíl studentů, kteří neudělali zkoušku z matematiky a neprospěli ani z angličtiny? Kolik je to studentů?

Příklad č.2: Načtěte soubor ocel.txt.

- 1. Podle Sturgersova pravidla najděte optimální počet třídicích intervalů pro znaky plasticita a pevnost a vhodně stanovte meze třídicích intervalů pro každý znak. Dále určete středy těchto intervalů a příslušné variační řady.
- 2. Vytvořte histogram pro plasticitu a pro pevnost.
- 3. Sestavte kontingenční tabulky absolutních četností a relativních četností dvourozměrných třídicích intervalů pro dvojici znaků (plasticita, pevnost).
- 4. Nakreslete dvourozměrný tečkový diagram pro (plasticita, pevnost).
- 5. Dobrovolný úkol: Vytvořte stereogram pro *(plasticita, pevnost)*.

# 3 - Výpočet číselných charakteristik jednorozměrného a dvourozměrného datového souboru

**Příklad č.1** U 100 náhodně vybraných osob jsme zjišťovali barvu jejich vlasů (znak X, varianty 1=blond, 2=černé, 3=hnědá) a barvu jejich očí. (znak Y, varianty 1 = hnědá, 2 = zelená, 3 = modrá).

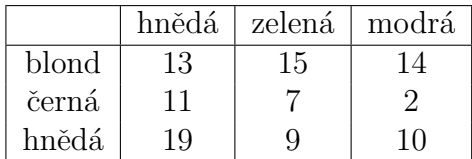

- (a) Pro oba znaky určete modus.
- (b) Určete, zda mezi znaky vlasy a oci existuje nějaká závislot (Pokud ano, jaká?). (Nápověda: Protože oba znaky jsou nominálního typu, použijeme na zhodnocení závislosti Cramérův koeficient.)

Pro připomenutí zde uvádíme tabulku stupňů lineární závislosti pro Cramérův koeficient:

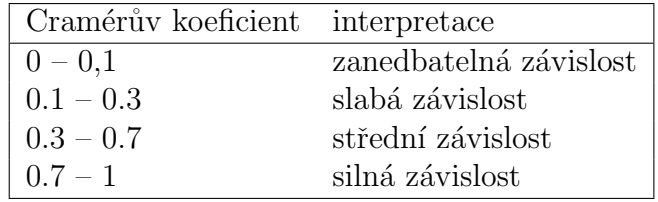

Příklad č.2 Otevřete datový soubor znamky.txt.

- (a) Pro známky z matematiky a angličtiny vypočtěte medián, dolní a horní kvartil, kvartilovou odchylku a vytvořte krabicový diagram.
- (b) Určete vzájemnou závislot *známek z matematiky* a známek z angličtiny pro všechny studenty, pak zvlášť pro muže a zvlášť pro ženy. Získané výsledky interpretujte. (Nápověda: Protože oba znaky jsou ordinálního charakteru, použijeme na zhodnocení závislosti Spearmanův korelační koeficient.)

Pro připomenutí zde uvádíme tabulku stupňů pořadové závislosti pro Spearmanův korelační koeficient:

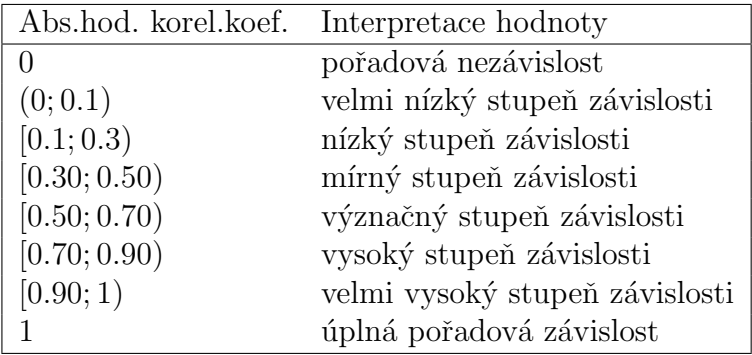

(c) Svůj závěr o (ne)závislost znaků *známka z matematiky* a známka z angličtiny doložte tečkovými diagramy.

Příklad č.3 Otevřete datový soubor ocel.txt.

- (a) Pro mez plasticity a mez pevnosti vypočtěte aritmetický průměr, směrodatnou odchylku, rozptyl, koeficient variace, šikmost a špičatost.
- (b) Vypočtěte a interpretujte Pearsonův koeficient korelace meze plasticity a meze pevnosti. Dále vypočtěte také kovarianci a kovarianční matici.

Pro připomenutí zde uvádíme tabulku stupňů lineární závislosti pro Pearsonův korelační koeficient:

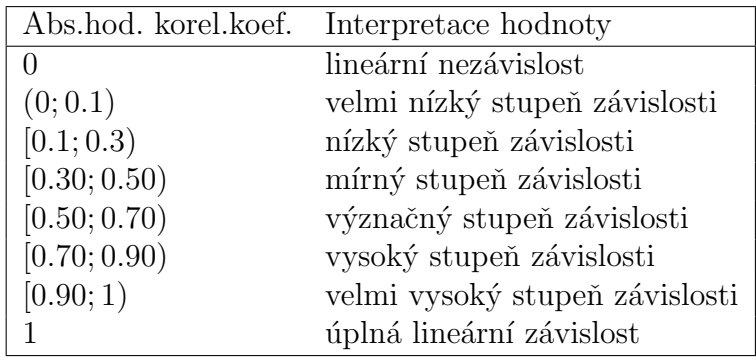

Příklad č.4 Je třeba si uvědomit, že průměr a rozptyl nepopisují rozložení četností jednoznačně. Existují datové soubory, které mají shodný průměr i rozptyl, ale přesto se jejich rozložení četností velmi liší. Tuto skutečnost dobře ilustruje následující příklad: Tři skupiny studentů o počtech 149, 69 a 11 odpovídaly při testu na 10 otázek. Znak X je počet správně zodpovězených otázek. Známe absolutní četnosti znaku X ve všech třech skupinách. Poznámka: Data k tomuto

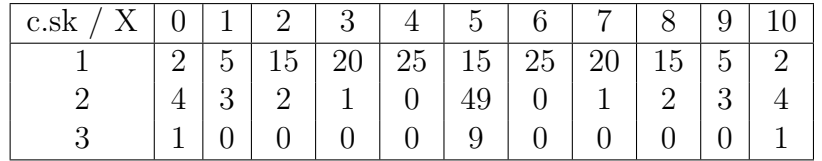

příkladu lze nalézt v souboru odpovedi.txt. Vypočtěte průměr, rozptyl, šikmost a špičatost počtu správně zodpovězených otázek ve všech třech skupinách. Nakreslete sloupkové diagramy absolutních četností.

# 4 - Využití systému R při řešení příkladů na opakované pokusy

Vyřešte následující příklady. Ke každému příkladu zobrazte tvar příslušné distribuční funkce a hustoty.

#### Binomické rozložení pravděpodobností:

Příklad č.1: Pojišťovna zjistila, že 12% pojistných událostí je způsobeno vloupáním. Jaká je pravděpodobnost, že mezi 30 náhodně vybranými pojistnými událostmi bude způsobeno vloupáním

- (a) nejvýše 6;
- (b) alespon<sup> $6$ </sup>;
- $(c)$  právě 6;
- $(d)$  od dvou do pěti?

**Příklad č.2:** V rodině je 10 dětí. Za předpokladu, že chlapci i dívky se rodí s pravděpodobností 0.5 a pohlaví se formuje nezávisle na sobě, určete pravděpodobnost, že v této rodině je

- (a) právě  $5$  chlapců;
- (b) nejméně  $3$  a nejvýše  $8$  chlapců.

Příklad č.3: Na dvoukolejném železničním mostě se potkají během 24 hodin nejvýše dva vlaky, a to s pravděpodobností 0.2. Za předpokladu, že denní provozy jsou nezávislé, určete pravděpodobnost, že během týdne se dva vlaky na mostě potkají

- $(a)$  právě třikrát;
- $(b)$  nejvýše třikrát;
- $(c)$  alespoň třikrát.

Příklad č.4: Je pravděpodobnější vyhrát se stejně silným soupeřem tři partie ze čtyř nebo pět partií z osmi, když nerozhodný výsledek je vyloučen a výsledky jsou nezávislé? Úspěch je výhra partie se stejně silným soupeřem, když remíza je vyloučena, pravděpodobnost úspěchu  $\vartheta = 0.5$ .

**Příklad č.5:** Dvacetkrát nezávisle na sobě házíme třemi mincemi. Jaká je pravděpodobnost, že alespoň v jednom hodě padnou tři líce?

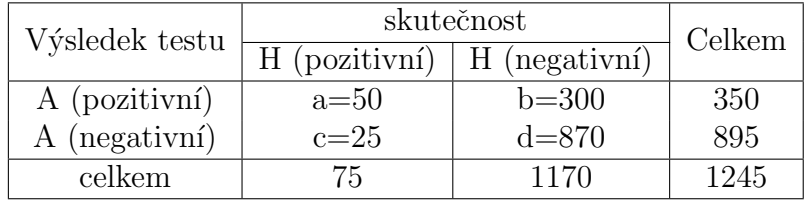

#### Geometrické rozložení pravděpodobností:

Příklad č.6: Jaká je pravděpodobnost, že při hře "Člověče, nezlob se!" nasadíme figurku nejpozději při třetím hodu?

Příklad č.7: Studenti biologie zkoumají barvu očí octomilek. Pravděpodobnost, že octomilka má bílou barvu očí, je 0.25, červenou 0.75. Jaká je pravděpodobnost, že až čtvrtá zkoumaná octomilka má bílou barvu očí?

#### Hypergeometrické rozložení pravděpodobností:

**Příklad č.8:** Koupili jsme 10 cibulek červených tulipánů a 5 cibulek žlutých tulipánů. Zasadili jsme 8 náhodně vybraných cibulek.

(a) Jaká je pravděpodobnost, že žádná cibulka nebude cibulka žlutých tulipánů?

- (b) Jaká je pravděpodobnost, že jsme zasadili všech 5 cibulek žlutých tulipánů?
- $(c)$  Jaká je pravděpodobnost, že aspoň dvě cibulky budou cibulky žlutých tulipánů?

Příklad č.9: Dítě dostalo sáček, v němž bylo 5 červených a 5 žlutých bonbónů. Dítě náhodně vybralo ze sáčku 6 bonbónů. Jaká je pravděpodobnost, že mezi vybranými bonbóny budou právě 2 červené?

#### Diagnostické testy - Nepovinné

**Příklad č.10:** Provádělo se ověřování kvality nového testu pro diagnostikování jisté poruchy sluchu, která se vyskytuje u 12% osob v populaci. Test byl ověřován u 1245 osob, u nichž byl stav sluchu vyšetřen již dříve podrobnými klinickými postupy. Výsledky máme v tabulce: Vypočtěte prediktivní validitu pozitivního i negativního testu.

# 5 - Pravděpodobnostní funkce, hustoty a distribuční funkce v systému R, výpočet pravděpodobností pomocí distribučních funkcí

Vyřešte následující příklady. Ke každému příkladu zobrazte tvar příslušné distribuční funkce a hustoty.

#### Poissonovo rozložení

**Příklad č.1:** Při provozu balicího automatu vznikají během směny náhodné poruchy, které se řídí rozložením Po(2). Jaká je pravděpodobnost, že během směny dojde k aspoň jedné poruše?

#### Rovnoměrné rozložení

**Příklad č.2:** Na automatické lince se plní láhve mlékem. Působením náhodných vlivů množství mléka kolísá v intervalu (980 ml; 1020 ml). Každé množství mléka v tomto intervalu považujeme za stejně možné. Jaká je pravděpodobnost, že v náhodně vybrané láhvi bude aspoň 1010 ml mléka?

#### Exponenciální rozložení

**Příklad č.3:** Doba do ukončení opravy v opravně obuvi je náhodná veličina, která se řídí exponenciálním rozložením se střední dobou opravy 3 dny. Jaká je pravděpodobnost, že oprava bude ukončena do dvou dnů?

**Příklad č.4:** Doba (v hodinách), která uplyne mezi dvěma naléhavými příjmy v jisté nemocnici, se řídí exponenciálním rozložením se střední dobou čekání 2 h. Jaká je pravděpodobnost, že uplyne více než 5 h bez naléhavého příjmu?

#### Normální rozložení

Příklad č.5: Výsledky u přijímacích zkoušek na jistou VŠ jsou normálně rozloženy s parametry  $\mu = 550$  bodů,  $\sigma = 100$  bodů. S jakou pravděpodobností bude mít náhodně vybraný uchazeč aspoň 600 bodů?

Příklad č.6: : Zivotnost baterie v hodinách je náhodná veličina, která má normální rozložení se střední hodnotou 300 hodin a směrodatnou odchylkou 35 hodin. Jaká je pravděpodobnost, že náhodně vybraná baterie bude mít životnost

- (a) aspo $\check{\text{n}}$  320 hodin?
- (b) nejvýše  $310$  hodin?

Příklad č.7: Na výrobní lince jsou automaticky baleny balíčky rýže o deklarované hmotnosti 1000 g. Působením náhodných vlivů hmotnost balíčků kolísá. Lze ji považovat za náhodnou veličinu, která se řídí normálním rozložením se střední hodnotou 996 g a směrodatnou odchylkou 18 g. Jaká je pravděpodobnost, že náhodně vybraný balíček rýže neprojde výstupní kontrolou, jestliže je povolená tolerance  $\pm 30$  g od deklarované hmotnosti 1000 g?

# 6 - Výpočet číselných charakteristik náhodných veličin pomocí softwaru R

#### Příklad č.1:

- (a) Necht $U \sim N(0, 1)$ . Najděte medián a horní a dolní kvartil.
- (b) Necht<sup>'</sup>  $X \sim N(3, 5)$ . Najděte dolní kvartil.
- (c) Určete  $\chi_{0.025}^2(25)$ .
- (d) Určete  $t_{0.99}(30)$  a  $t_{0.05}(14)$ .
- (e) Určete  $F_{0.975}(5, 20)$  a  $F_{0.05}(2, 10)$ .

**Příklad č.2:** Postupně se zkouší spolehlivost čtyř přístrojů. Další přístroj se zkouší jen tehdy, když předchozí je spolehlivý. Každý z přístrojů vydrží zkoušku s pravděpodobností 0.8. Náhodná veličina X udává počet zkoušených přístrojů. Vypočtěte střední hodnotu a rozptyl náhodné veličiny  $X$ .

**Příklad č.3:** Náhodná veličina X udává počet ok při hodu kostkou. Vypočtěte střední hodnotu a rozptyl náhodné veličiny  $X$ .

Příklad č.4: Náhodná veličina X udává příjem manžela (v tisících dolarů) a náhodná veličina Y příjem manželky (v tisících dolarů). Je známa simultánní pravděpodobnostní funkce  $\pi(x, y)$ diskrétního náhodného vektoru  $(X, Y)$ : Vypočtěte koeficient korelace příjmů manžela a manželky.

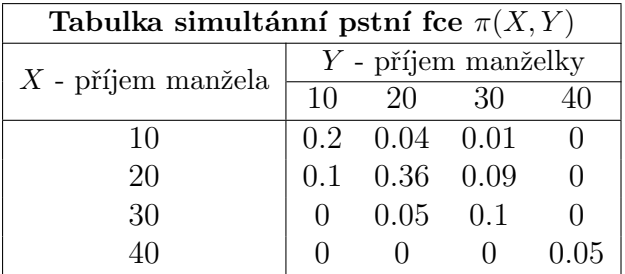

Vytvořte, funkci corel.koef, jejímž vstupem bude matice simultánních pstních fcí A, vektor  $x = (10, 20, 30, 40)$  a vektor  $y = (10, 20, 30, 40)$  a výstupem bude hledaný koeficient korelace.

**Příklad č.5:** Diskrétní náhodný vektor  $(X_1, X_2)$  má simultánní pravděpodobnostní funkci s hodnotami  $\pi(0,-1) = c, \ \pi(0,0) = \pi(0,1) = \pi(1,-1) = \pi(2,-1) = 0, \ \pi(1,0) = \pi(1,1) =$  $\pi(2, 1) = 2c, \pi(2, 0) = 3c, \pi(x, y) = 0$  jinak. Určete konstantu c a vypočtěte  $R(X_1, X_2)$ .

### 7 - Základní pojmy matematické statistiky

**Příklad č.1:** Ve 12-ti náhodně vybraných prodejnách ve městě byly zjištěny následující ceny určitého výrobku (v Kč): 102, 99, 106, 103, 96, 98, 100, 105, 103, 98, 104, 107. Těchto 12 hodnot považujeme za realizace náhodného výběru  $X_1, \ldots, X_{12}$  z rozložení, které má střední hodnotu  $\mu$  a rozptyl  $\sigma^2$ .

- (a) Určete nestranné bodové odhady neznámé střední hodnoty  $\mu$  a neznámého rozptylu  $\sigma^2$  a směrodatné odchylky  $\sigma$ .
- (b) Najděte výběrovou distribuční funkci  $F_{12}(x)$  a nakreslete její graf.

Příklad č.2: Přírůstky cen akcií v % na burze v New Yorku u 10-ti náhodně vybraných společností dosáhly těchto hodnot: 10, 16, 5, 10, 12, 8, 4, 6, 5, 4. Odhadněte střední hodnotu  $\mu$  a směrodatnou odchylku  $\sigma$  růstu cen akcií a dále odhadněte pravdě-podobnost růstu cen akcií aspoň o  $8.5\%$ .

**Příklad č.3:** Bylo zkoumáno 9 vzorků půdy s různým obsahem fosforu (veličina X). Hodnoty veličiny Y označují obsah fosforu v obilných klíčeích (po 38 dnech), jež vyrostly na těchto vzorcích půdy.

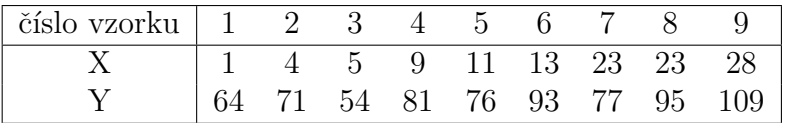

Těchto 9 dvojic hodnot považujeme za realizace náhodného výběru  $(X_1, Y_1), \ldots, (X_9, Y_9)$  z dvourozměrného rozložení s kovariancí  $\sigma_{12}$  a koeficientem korelace  $\rho$ . Najděte bodové odhady kovariance  $\sigma_{12}$  a koeficientu korelace ρ. Výslednou hodnotu koeficientu korelace interpretujte.

 $Poznámka$ : Interpretace hodnot koeficientů korelace  $|\rho|$ :

 $(a)$  v přírodních vědách:

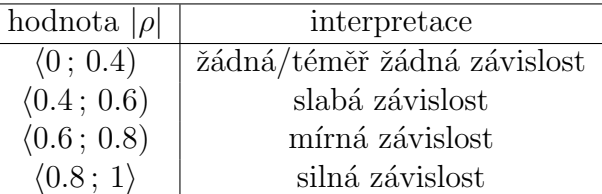

#### $(b)$  v sociálních vědách:

Nesmíme zapomenout, že kromě míry závislosti můžeme pomocí koeficientu korelace určit, zda jde o závislost přímou (koef.korelace je kladný) nebo nepřímou (koef.korelace je záporný).

**Příklad č.4:** Pět mužů zjistilo a zapsalo svou hmotnost (v kg) a výšku (v cm):

Najděte nestranný bodový odhad rozptylu hmotnosti, rozptylu výšky a kovariance hmotnosti a výšky. Vypočtěte rovněž realizaci výběrového koeficientu korelace hmotnosti a výšky.

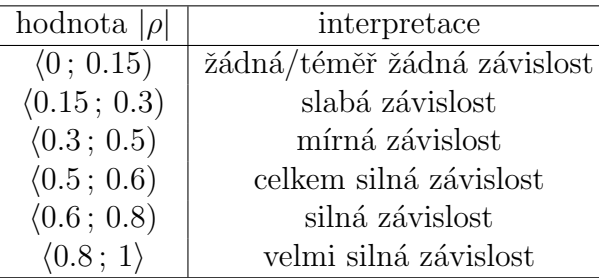

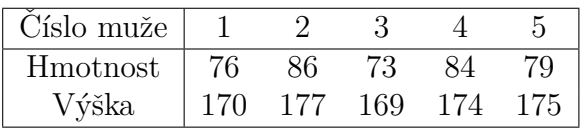

Výslednou hodnotu koeficientu korelace interpretujte. Dále vytvořte histogramy pro hmotnost a výšku.

**Příklad č.5:** Při kontrolních zkouškách životnosti 16-ti žárovek byl stanoven odhad  $m = 3000 h$ střední hodnoty jejich životnosti. Z dřívějších zkoušek je známo, že životnost žárovky se řídí normálním rozložením se směrodatnou odchylkou  $\sigma = 20 h$ . Vypočtěte

(a)  $99\%$  empirický interval spolehlivosti pro střední hodnotu životnosti;

(b)  $90\%$  levostranný empirický interval spolehlivosti pro střední hodnotu životnosti;

(c)  $95\%$  pravostranný empirický interval spolehlivosti pro střední hodnotu životnosti.

Poznámka: Výsledek zaokrouhlete na jedno desetinné místo a vyjádřete v hodinách a minutách.

Příklad č.6: Víme, že výška hochů ve věku 9.5 let až 10 let má normální rozložení s neznámou střední hodnotou  $\mu$  a známým rozptylem  $\sigma^2 = 39.112 \,\text{cm}^2$ . Dětský lékař náhodně vybral 15 hochů uvedeného věku, změřil je a vypočítal realizaci výběrového průměru  $m = 139.13$  cm. Podle jeho názoru by výška hochů v tomto věku neměla přesáhnout 142 cm s pravděpodobností 0.95. Lze tvrzení lékaře akceptovat?

# 8 - Ověřování normality a parametrické úlohy o jednom náhodném výběru z normálního rozložení a dvourozměrného rozložení

**Příklad č.1:** Při nanášení tenkých kovových vrstev stříbra na polymerní materiál se vyžaduje, aby tloušťka vrstvy byla  $0.020 \mu$ m. Pomocí atomové absorpční spektroskopie se zjistily hodnoty, jež jsou uvedeny v tabulce a uloženy v souboru vrstva stribra.txt. Posud'te Q-Q grafem, zda se výsledky měření řídí normálním rozložením.

#### Příklad č.2:

- 1. U 48 studentek VŠE v Praze byla zjišťována výška a obor studia (1 národní hospodářství, 2 – informatika). Hodnoty jsou uloženy v souboru vyska.txt. Pomocí Q-Q grafu posud'te vizuálně předpoklad normality. Na hladině významnosti  $\alpha = 0.05$  testujte hypotézu, že data pocházejí z normálního rozložení. Hypotézu otestujte pomocí
	- (a) Lillieforsovy modifikace K-S testu;
	- (b) Shapirova-Wilkova testu;
	- (c) Andersonova-Darlingova testu;
	- (d) Pearsonova  $\chi^2$  testu;
- 2. Testy normality a grafické ověření normality proved'te jak pro výšky studentek oboru národní hospodářství, tak pro výška studentek oboru informatiky.

Příklad č.3: Předpokládejme, že velký ročník na vysoké škole má výsledky ze statistiky normálně rozloženy kolem střední hodnoty 72 bodů se směrodatnou odchylkou 9 bodů. Najděte pravděpodobnost, že průměr výsledků náhodného výběru 10-ti studentů bude větší než 80 bodů.

Příklad č.4: Z populace stejně starých selat téhož plemene bylo vylosováno šest selat a po dobu půl roku jim byla podávána táž výkrmná dieta. Byly zaznamenávány průměrné denní přírůstky hmotnosti v Dg. Z dřívějších pokusů je známo, že v populaci mívají takové přírůstky normální rozložení, avšak střední hodnota i rozptyl se měnívají. Přírůstky v Dg: 62, 54, 55, 60, 53, 58.

- (a) Najděte 95% empirický levostranný interval spolehlivosti pro neznámou střední hodnotu  $\mu$ při neznámé směrodatné odchylce  $\sigma$ .
- (b) Najděte 95% empirický interval spolehlivosti pro směrodatnou odchylku  $\sigma$ .

Poznámka: Nezapomeňte před tvorbou intervalů spolehlivosti ověřit normalitu dat, která je nezbytným předpokladem zaručujícím spolehlivost intervalů.

**Příklad č.5:** Systematická chyba měřicího přístroje se eliminuje nastavením přístroje a měřením etalonu, jehož správná hodnota je  $\mu = 10.00$ . Nezávislými měřeními za stejných podmínek byly získány hodnoty: 10.24, 10.12, 9.91, 10.19, 9.78, 10.14, 9.86, 10.17, 10.05, které považujeme za realizace náhodného výběru rozsahu 9 z rozložení  $N(\mu, \sigma^2)$ . Je možné při riziku 0.05 vysvětlit odchylky od hodnoty 10.00 působením náhodných vlivů? Hypotézu otestujte pomocí

(a) kritického oboru;

- (b) intervalu spolehlivosti;
- (c) p-hodnoty.

**Příklad č.6:** U 25-ti náhodně vybraných dvoulitrových lahví s nealkoholickým nápojem byl zjištěn přesný objem nápoje. Výběrový průměr činil  $m = 1.991$  a výběrová směrodatná odchylka  $s = 0.11$ . Předpokládejme, že objem nápoje v láhvi je náhodná veličina s normálním rozložením. Na hladině významnosti  $\alpha = 0.05$  ověřte tvrzení výrobce, že směrodatná odchylka je 0.081. Tvrzení ověřte pomocí

- (a) kritického oboru;
- (b) intervalu spolehlivosti;
- (c) p-hodnoty.

Příklad č.7: Bylo vylosováno 6 vrhů selat a z nich vždy dva sourozenci. Jeden z nich vždy dostal náhodně dietu č.1 a druhý dietu č.2. Přírůstky v Dg jsou následující:  $(62;52)$ ,  $(54;56)$ ,  $(55;49)$ ,  $(60;50)$ ,  $(53;51)$ ,  $(58;50)$ . Za předpokladu, že uvedené dvojice tvoří náhodný výběr z dvourozměrného rozložení s vektorem středních hodnot  $(\mu_1, \mu_2)$  a jejich rozdíly se řídí normálním rozložením, sestrojte 95% interval spolehlivosti pro rozdíl středních hodnot. Pomocí tohoto intervalu otestujte hypotézu, že výkrmná dieta nemá vliv na hmotnostní přírůstky selat.

Příklad č.8: Bylo vybráno šest nových vozů téže značky a po určité době bylo zjištěno, o kolik mm se sjely jejich levé a pravé přední pneumatiky. Výsledky:  $(1.8; 1.5), (1.0; 1.1), (2.2; 2.0),$  $(0.9; 1.1), (1.5; 1.4), (1.6; 1.4)$ . Za předpokladu, že uvedené dvojice tvoří náhodný výběr z dvourozměrného rozložení s vektorem středních hodnot  $(\mu_1, \mu_2)$  a jejich rozdíly se řídí normálním rozložením, testujte na hladině významnosti  $\alpha = 0.05$  hypotézu, že obě pneumatiky se sjíždějí stejně rychle.

# 9 - Parametrické úlohy o dvou nezávislých náhodných výběrech z normálních rozložení a jednom náhodném výběru z alternativního rozložení

Příklad č.1: Intervaly spolehlivosti pro parametrické funkce  $\mu_1 - \mu_2, \, \sigma_1^2/\sigma_2^2$ 

Bylo vylosováno 11 stejně starých selat téhož plemene. Šesti z nich byla předepsána výkrmná dieta č.1 a zbylým pěti výkrmná dieta č.2. Průměrné denní přírůstky v Dg za dobu půl roku jsou následující:

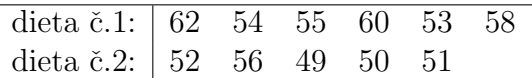

Zjištěné hodnoty považujeme za realizace dvou nezávislých náhodných výběrů pocházejících z rozložení  $N(\mu_1, \sigma_1^2)$  a  $N(\mu_2, \sigma_2^2)$ .

- (a) Sestrojte  $95\%$  empirický interval spolehlivosti pro podíl rozptylů. Pomocí tohoto intervalu otestujte hypotézu, že rozptyly $\sigma_1^2$  a  $\sigma_2^2$  jsou shodné.
- (b) Za předpokladu, že data pocházejí z rozložení  $N(\mu_1, \sigma_1^2)$  a  $N(\mu_2, \sigma_2^2)$ , sestrojte 95 % empirický interval spolehlivosti pro rozdíl středních hodnot  $\mu_1 - \mu_2$ .

**Příklad č.2:** Jsou dány dva nezávislé náhodné výběry o rozsazích  $n_1 = 25$ ,  $n_2 = 10$ , první pochází z rozložení  $N(\mu_1, \sigma_1^2)$ , druhý z rozložení  $N(\mu_2, \sigma_2^2)$ , kde parametry  $\mu_1$ ,  $\mu_2$ ,  $\sigma_1^2$ ,  $\sigma_2^2$ neznáme. Byly vypočteny realizace výběrových rozptylů:  $\sigma_1^2 = 1.7482, \sigma_2^2 = 1.7121$ . Sestrojte  $95\%$  empirický interval spolehlivosti pro podíl rozptylů.

Příklad č.3: Testování hypotéz o parametrických funkcích  $\mu_1-\mu_2,\,\sigma_1^2/\sigma_2^2$ Pro datový soubor z příkladu č.1 testujte na hladině významnosti  $\alpha = 0.05$  hypotézu, že

- (a) rozptyly hmotnostních přírůstků selat při obou výkrmných dietách jsou shodné;
- (b) obě výkrmné diety mají stejný vliv na hmotnostní přírůstky selat.

Dále sestrojte krabicové grafy pro hmotnostní přírůstky selat obou výkrmných diet.

Příklad č.4: Načtěte datový soubor vyska.txt, který obsahuje údaje o výšce 48 studentek VŠE v Praze (proměnná vyska) a obor jejich studia  $(1 - národní hospodářství, 2 - informatika)$ .

- (a) Pomocí S-W testu ověřte na hladině významnosti  $\alpha = 0.1$  předpoklad o normalitě výšek v obou skupinách studentek.
- (b) Na hladině významnosti  $\alpha = 0.1$  testujte hypotézu o shodě rozptylů výšek studentek v daných dvou oborech studia.
- (c) Na hladině významnosti  $\alpha = 0.1$  testujte hypotézu o shodě středních hodnot výšek studentek v daných dvou oborech studia.
- (d) Výpočet doplňte krabicovými diagramy.

Příklad č.5: Asymptotický interval spolehlivosti pro parametr  $\theta$  alternativního rozložení Může politická strana, pro niž se v předvolebním průzkumu vyslovilo 60 z 1000 dotázaných osob, očekávat se spolehlivostí 0.95, že by v této době ve volbách překročila 5 % hranici pro vstup do parlamentu? Pro stanovení závěru využijte interval spolehlivosti.

Poznámka: Nezapomeňte před samotným výpočtem ověřit tzv. podmínku dobré aproximace (Haladovu podmínku), jejíž splnění je nezbytné pro relevantnost závěru.

**Příklad č.6:** Přírůstky cen akcií na burze (v %) u 10-ti náhodně vybraných společností dosáhly těchto hodnot: 10, 16, 5, 10, 12, 8, 4, 6, 5, 4. Sestrojte  $95\%$  asymptotický empirický interval spolehlivosti pro pravděpodobnost, že přírůstek ceny akcie překročí  $8.5\%$ .

Příklad č.7: Určitá cestovní kancelář organizuje zahraniční zájezdy podle individuálních přání zákazníků. Z několika minulých let ví, že  $30\%$  všech takto organizovaných zájezdů má za cíl zemi X. Po zhoršení politických podmínek v této zemi se cestovní kancelář obává, že se zájem o tuto zemi mezi zákazníky sníží. Ze 150-ti náhodně vybraných zákazníků v tomto roce má 38 za cíl právě zemi X. Potvrzují nejnovější data pokles zájmu o tuto zemi? Volte hladinu významnosti  $\alpha = 0.05$ .

### 10 - Analýza rozptylu jednoduchého třídění

Příklad č.1: V jisté továrně se měřil čas, který potřeboval každý ze tří dělníků k uskutečnění téhož pracovního úkonu. Čas v minutách:

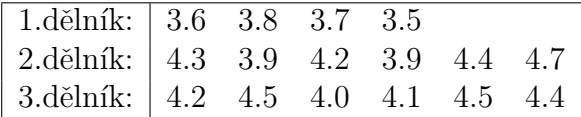

Na hladině významnosti  $\alpha = 0.05$  testujte hypotézu, že výkony těchto tří dělníků jsou stejné. Zamítnete-li nulovou hypotézu, určete, výkony kterých dělníků se liší na dané hladině významnosti  $\alpha = 0.05$ .

Poznámka: Před samotným testováním nezapomeňte ověřit, že všechny tři výběry pochází z normálních rozložení a že rozptyly těchto výběrů jsou shodné. Jsou to důležité předpoklady, které musí být splněny, abychom mohli analýzu rozptylu použít. Normalitu otestujte pomocí S-W testu a graficky pomocí Q-Q grafu, shodu rozptylů potom ověřte pomocí Levenova testu a graficky pomocí krabicových diagramů. Proč nemůžeme k otestování shody rozptylů použít Bartlettův test?

**Příklad č.2** Na střední škole byl uskutečněn experminet zjišťující efektvitu jednotlivých pedagogických metod. Studenti byli rozděleni do pěti supin a každá skupina byla vyučována pomocí jedné z pedagogických metod: tradiční způsob, programová výuka, audiotechnika, audiovizuální technika a vizuální technika. Z každé skupiny byl potom vybrán náhodný vzorek studentů a všichni byli podrobeni témuž písemnému testu. Výsledky testu jsou uvedeny v následující tabulce a v souboru vyukove metody.txt:

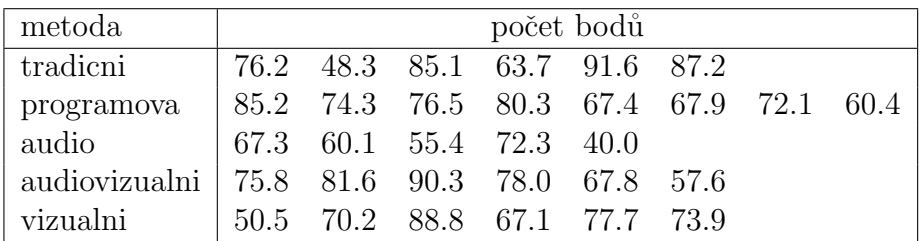

Na hladině významnosti  $\alpha = 0.05$  testujte hypotézu, že znalosti všech studentů jsou stejné a nezávisí na použité pedagogické metodě. V případě zamítnutí hypotézy zjistěte, které výběry se liší na hladině významnosti 0.05.

Poznámka: Před samotným testováním nezapomeňte ověřit, že všechny tři výběry pochází z normálních rozložení a že rozptyly těchto výběrů jsou shodné. Jsou to důležité předpoklady, které musí být splněny, abychom mohli analýzu rozptylu použít. Normalitu otestujte pomocí S-W testu a graficky pomocí Q-Q grafu, shodu rozptylů potom ověřte pomocí Levenova testu a Bartlettova testu a graficky pomocí krabicových diagramů.

Příklad č.3 Pan Novák může cestovat z místa bydliště do místa pracoviště třemi různými způsoby: tramvají (způsob A), autobusem (způsob B) a metrem s následným přestupem na tramvaj (způsob C). Máme k dispozici jeho naměřené časy cestování do práce v době ranní špičky (včetně čekání na příslušný spoj) v minutách:

| způsob A: 32 39 42 37 34 38      |  |  |  |  |
|----------------------------------|--|--|--|--|
| způsob B: 30 34 28 26 32         |  |  |  |  |
| způsob C:   40 37 31 39 38 33 34 |  |  |  |  |

Pro všechny tři způsoby dopravy vypočtěte průměrné časy cestování. Na hladině významnosti  $\alpha = 0.05$  testujte hypotézu, že doba cestování do práce nezávisí na způsobu dopravy. V případě zamítnutí nulové hypotézy zjistěte, které způsoby dopravy do práce se od sebe liší na hladině významnosti  $\alpha = 0.05$ .

Poznámka: Před samotným testováním nezapomeňte ověřit, že všechny tři výběry pochází z normálních rozložení a že rozptyly těchto výběrů jsou shodné.

### 11 - Neparametrické úlohy o mediánech

#### Příklad č.1: Párový znaménkový test a párový Wilcoxonův test

Při zjišťování kvality jedné složky půdy se používají dvě metody označené A a B. Výsledky jsou uvedeny v následující tabulce:

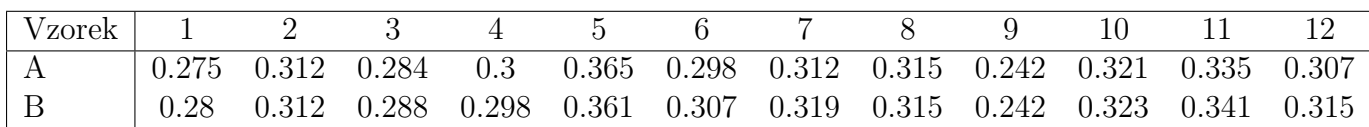

Na hladině významnosti  $\alpha = 0.05$  testujte hypotézu, že metody A a B dávají stejné výsledky. K testování použijte jak párový znaménkový test, tak párový Wilcoxonův test. Pro lepší představu sestrojte krabicové diagramy pro obě metody.

#### Příklad č.2: Jednovýběrový znaménkový test a jednovýběrový Wilcoxonův test

Vyráběné ocelové tyče mají kolísavou délku s předpokládanou hodnotou mediánu 10 m. Náhodný výběr 10-ti tyčí poskytl tyto výsledky: 9.83, 10.10, 9.72, 9.91, 10.04, 9.95, 9.82, 9.73, 9.81, 9.90. Na hladině významnosti 0.05 testujte hypotézu, že předpoklad o mediánu délky tyčí je oprávněný. K testování použijte jak jednovýběrový znaménkový test, tak jednovýběrový Wilcoxonův test. Pro lepší představu sestrojte krabicový diagram.

#### Příklad č.3: Dvouvýběrový Wilcoxonův test

Majitel obchodu chtěl zjistit, zda velikost nákupů (v dolarech) placených kreditními kartami Master/EuroCard a Visa jsou přibližně stejné. Náhodně vybral

- 7 nákupů placených Master/EuroCard: 42, 77, 46, 73, 78, 33, 37;
- 9 nákupů placených Visou: 39, 10, 119, 68, 76, 126, 53, 79, 102.

Lze na hladině významnosti  $\alpha = 0.05$  tvrdit, že velikost nákupů placených těmito dvěma typy karet se shodují?

K testování použijte dvouvýběrový Wilcoxonův test a Kolmogorův-Smirnovův test. Pro lepší představu sestrojte krabicové diagramy pro oba typy platebních karet.

#### Příklad č.4: Kruskalův – Wallisův test a mediánový test

Voda po holení jisté značky se prodává ve čtyřech různých lahvičkách stejného obsahu. Údaje o počtu prodaných lahviček za týden v různých obchodech jsou uvedeny v následující tabulce:

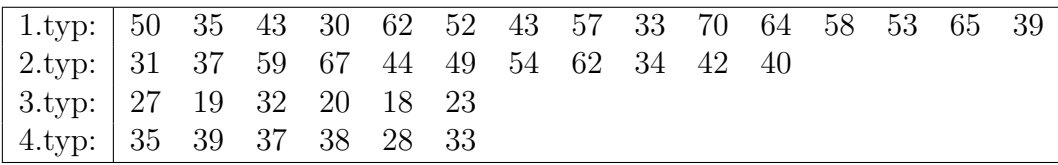

Posud'te na 5 % hladině významnosti, zda typ lahvičky ovlivňuje úroveň prodeje. V případě zamítnutí nulové hypotézy zjistěte, prodeje kterých typů lahviček se od sebe významně liší.

K testování použijte Kruskalův – Wallisův test i mediánový test; v případě zamítnutí nulové hypotézy použijte k zjištění významných rozdílů vhodnou metodu mnohonásobného porovnávání. Pro lepší představu sestrojte krabicové diagramy pro všechny typy lahviček.

Příklad č.5: Ve skupině 12-ti studentů se sledovala srdeční frekvence při změně polohy z lehu do stoje. Získaly se tyto rozdíly počtu tepů srdce za 1 minutu: -2, 4, 8, 25, -5, 16, 3, 1, 12, 17, 20, 9. Za předpokladu, že tyto rozdíly mají symetrické rozložení, testujte na hladině významnosti  $\alpha = 0.05$  hypotézu, že medián rozdílů obou tepových frekvencí je 15 proti oboustranné alternativě. Sestrojte krabicový diagram.

Příklad č.6: Z produkce tří podniků vyrábějících televizory bylo vylosováno 10, 8 a 12 kusů. Byly získány následující výsledky zjišťování citlivosti těchto televizorů v mikrovoltech:

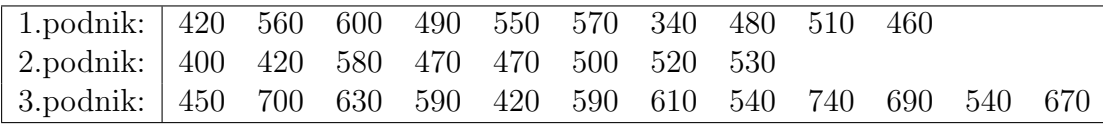

Ověřte na hladině významnosti  $\alpha = 0.05$  hypotézu o shodě úrovně citlivosti televizorů v jednotlivých podnicích. Sestrojte krabicové diagramy pro všechny tři podniky.

### 12 - Hodnocení kontingenčních tabulek

Příklad č.1: Testování hypotézy o nezávislosti, měření síly závislosti V roce 1950 zkoumali Yule a Kendall barvu očí a vlasů u 6800 mužů. Výsledky zkoumání jsou uvedeny v následující tabulce a v souboru vlasy oci.txt.

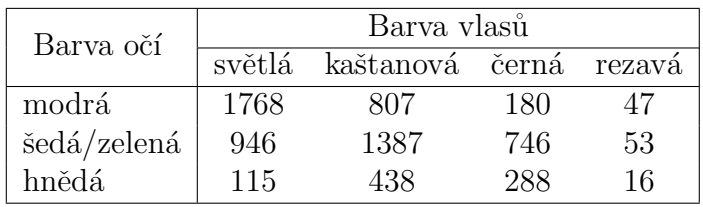

Na asymptotické hladině významnosti  $\alpha = 0.05$  testujte hypotézu o nezávislosti barvy očí a barvy vlasů. Vypočtěte Cramérův koeficient.

Poznámka: Nezapomeňte před samotným testováním ověřit podmínky dobré aproximace.

**Příklad č.2:** Otevřete si soubor ped hodnost.txt. Na hladině významnosti  $\alpha = 0.05$  testujte hypotézu o nezávislosti pedagogické hodnosti a pohlaví. Dále vypočtěte Cramérův koeficient vyjadřující intenzitu závislosti pedagogické hodnosti na pohlaví. Data v souboru mají následující tvar:

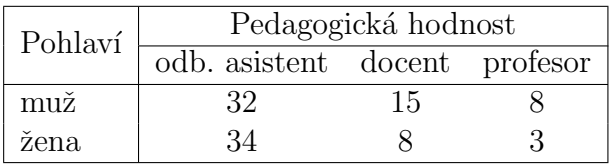

Poznámka: Nezapomeňte před samotným testováním ověřit podmínky dobré aproximace.

Příklad č.3: Fisherův faktoriálový test 100 náhodně vybraných mužů a žen bylo dotázáno, zda dávají přednost nealkoholickému nápoji A či B. Udaje jsou uvedeny ve čtyřpolní kontingenční tabulce.

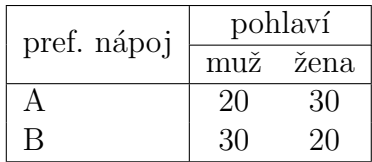

Na hladině významnosti  $\alpha = 0.05$  testujte pomocí Fisherova faktoriálového testu hypotézu, že preferovaný typ nápoje nezáleží na pohlaví respondenta.

**Příklad č.4: Podíl šancí** Pro údaje z příkladu č.3 vypočtěte podíl šancí a sestrojte 95 % asymptotický interval spolehlivosti pro logaritmus podílu šancí. Pomocí tohoto intervalu spolehlivosti testujte na asymptotické hladině významnosti  $\alpha = 0.05$  hypotézu, že preferovaný typ nápoje nezáleží na pohlaví respondenta.

Příklad č.5: 36 mužů onemocnělo určitou chorobou. Někteří z nich se léčili, jiní ne. Někteří se uzdravili, jiní zemřeli. Údaje jsou uvedeny ve čtyřpolní kontingenční tabulce.

| přežití | léčení  |    |  |  |  |
|---------|---------|----|--|--|--|
|         | ano     | ne |  |  |  |
| ano     | 10      | 6  |  |  |  |
| ne      | $\cdot$ |    |  |  |  |

Vypočtěte a interpretujte podíl šancí. Pomocí intervalu spolehlivosti pro logaritmus podílu šancí testujte na asymptotické hladině významnosti  $\alpha = 0.05$  hypotézu, že přežití nezávisí na léčení proti tvrzení, že léčení zvyšuje šance na přežití.

### 13 - Jednoduchá korelační analýza

Příklad č.1: Testování nezávislosti ordinálních veličin 12 různých softwarových firem nabízí speciální programové vybavení pro vedení účetnictví. Jednotlivé programy byly posouzeny odbornou komisí složenou z počítačových odborníků a komisí složenou z profesionálních účetních. Ukolem bylo doporučit vhodný program na základě stanovení pořadí jednotlivých programů. Výsledky posouzení:

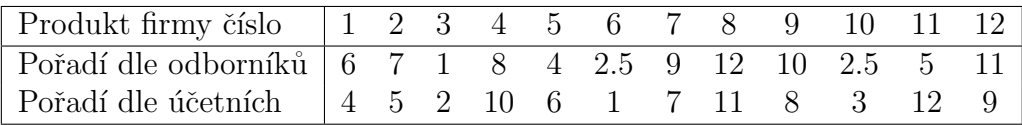

Vypočtěte Spearmanův koeficient pořadové korelace a na hladině významnosti  $\alpha = 0.05$ testujte hypotézu, že hodnocení obou komisí jsou nezávislá.

Příklad č.2: Bylo sledováno 10 žáků. Na základě psychologického vyšetření byli tito žáci seřazeni podle nervové lability (čím byl žák labilnější, tím dostal vyšší pořadí  $R_i$ ). Kromě toho sledování žáci dostali pořadí  $Q_i$  na základě svých výsledků v matematice (nejlepší žák v matematice dostal pořadí 1). Výsledky jsou uvedeny v tabulce:

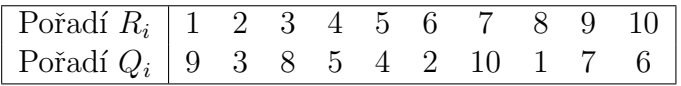

Vypočtěte Spearmanův koeficient pořadové korelace a na hladině významnosti  $\alpha = 0.05$ testujte hypotézu, že nervová labilita a výsledky v matematice jsou nezávislé.

Příklad č.3: Testování nezávislosti intervalových a poměrových veličin Zjišťovalo se, kolik mg kyseliny mléčné je ve 100 ml krve matek prvorodiček (veličina X) a u jejich novorozenců (veličina Y) těsně po porodu. Byly získány tyto výsledky:

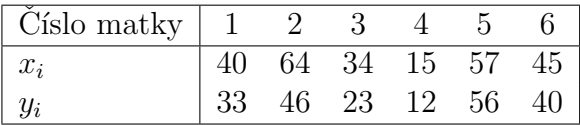

Nakreslete dvourozměrný tečkový diagram, vypočtěte výběrový korelační koeficient, sestrojte 95 % interval spolehlivosti pro korelační koeficient a na hladině významnosti  $\alpha = 0.05$ testujte hypotézu o nezávislosti výsledků obou měření.

Příklad č.4: V náhodném výběru 10-ti dvoučlenných domácností byl zjišťován měsíční příjem (veličina X, v tisících Kč) a vydání za potraviny (veličina Y, v tisících Kč).

|  |  |  |  |  | $x_i$ 15 21 34 35 39 42 58 64 75 90 |
|--|--|--|--|--|-------------------------------------|
|  |  |  |  |  | $y_i$ 3 4.5 6.5 6 7 8 9 8 9.5 10.5  |

Vypočtěte výběrový koeficient korelace. Na hladině významnosti 0.05 testujte hypotézu o nezávislosti veličin X, Y. Sestrojte  $95\%$  asymptotický interval spolehlivosti pro  $\rho$ . (Data jsou uložena v souboru prijem vydani.sta).

Příklad č.5: Porovnání dvou korelačních koeficientů V psychologickém výzkumu bylo vyšetřeno 426 hochů a 430 dívek. Ve skupině hochů činil výběrový koeficient korelace mezi verbální a performační složkou IQ 0.6033, ve skupině dívek činil 0.5833. Za předpokladu dvourozměrné normality dat testujte na hladině významnosti  $\alpha = 0.05$  hypotézu, že korelační koeficienty se neliší.

Příkald č.6: Načtěte datový soubor IQ.sta. Za předpokladu dvourozměrné normality dat (orientačně ověřte pomocí dvourozměrného tečkového diagramu) testujte na hladině významnosti  $\alpha = 0.1$  hypotézu, že korelační koeficienty mezi verbální a performační složkou IQ jsou stejné u dětí z města a venkova.

### 14 - Porovnání empirického a teoretického rozložení

Příklad č.1: Ze souboru rodin s pěti dětmi bylo náhodně vybráno 84 rodin a byl zjišťován počet chlapců:

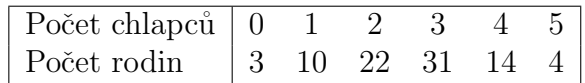

Na asymptotické hladině významnosti  $\alpha = 0.05$  testujte hypotézu, že rozložení počtu chlapců se řídí binomickým rozložením  $Bi(5; 0.5)$ .

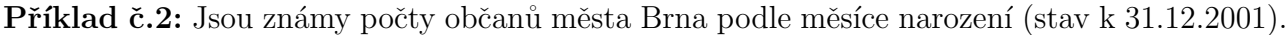

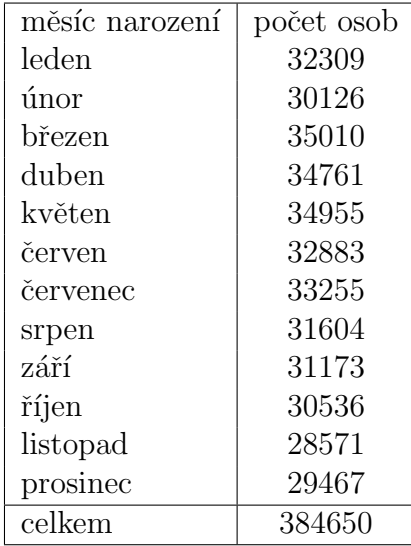

Na asymptotické hladině významnosti  $\alpha = 0.05$  ověřte hypotézu, že rozložení porodnosti je během roku rovnoměrné. Počty narozených lidí v jednotlivých měsících roku rovněž znázorněte graficky.

Příklad č.3: Firma, která vlastní několik supermarketů, se zajímá, zda zákazníci dávají přednost některému dnu v týdnu pro nákup. Náhodně bylo vybráno 300 zákazníků, kteří měli říci, který den v týdnu nejčastěji nakupují v supermarketu. Výsledky jsou uvedeny v následující tabulce:

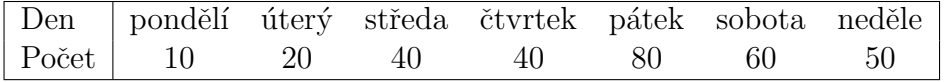

Na asymptotické hladině významnosti  $\alpha = 0.05$  testujte hypotézu, že žádný den v týdnu nemá při nakupování v supermarketu přednost před jinými dny.

**Příklad č.4:** Do rybníka bylo umístěno 5 pastí, přičemž každá past svítila jiným světlem (bílým, žlutým, modrým, zeleným, červeným). Do těchto pastí se chytilo 56, 72, 41, 53 a 38 jedinců. Na asymptotické hladině významnosti  $\alpha = 0.05$  testujte hypotézu, že barva světla v pasti nemá vliv na počet chycených jedinců.